Quantification des incertitudes sur les jaugeages par exploration du champ des vitesses : la méthode Q+ et son intégration dans BAREME

Pour mieux affirmer ses missions, le Cemagref devient Irstea **Journées de l'Hydrométrie** Toulouse, 6-7 février 2012

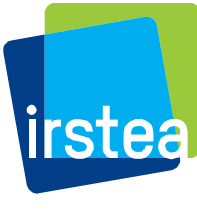

**Jérôme Le Coz<sup>1</sup> , Pierre-Marie Bechon<sup>2</sup> , Benoît Camenen<sup>1</sup> , Guillaume Dramais<sup>1</sup>**

www.irstea.fr

**1 Irstea (Cemagref), Hydrologie-Hydraulique, Lyon, France 2 DREAL Rhône-Alpes, Lyon, France**

Mesures de débit par exploration des vitesses

Stratégie d'échantillonnage pour intégration du flux

- *m* verticales de mesure
- *p* points de vitesse :
	- intégration numérique (manuel, trapèzes, splines...)
	- formules algébriques (cf. ISO 748)

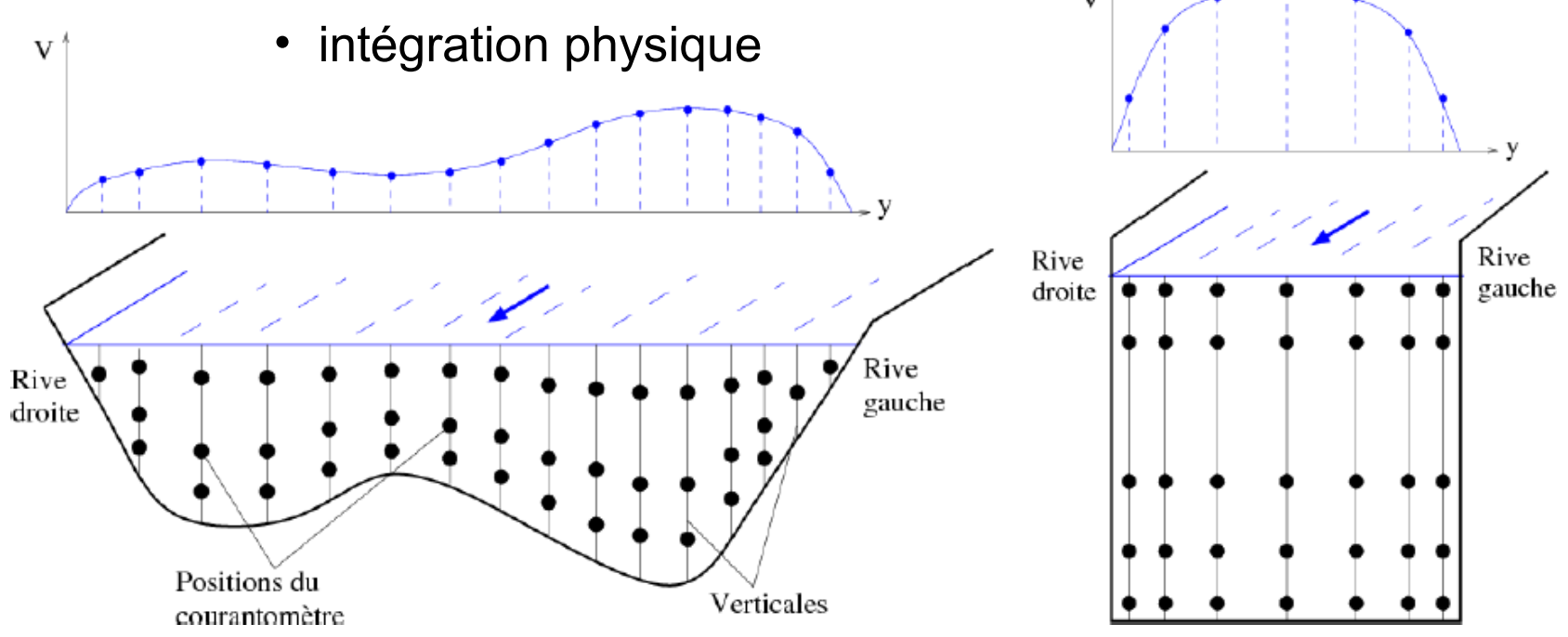

## Position du problème

- Jaugeage : 2 définitions distinctes
	- mesure directe de h et Q réels pendant une durée réduite, dans des conditions hydrauliques données
	- estimation à h donné du débit Q de la courbe de tarage (régime hydraulique de référence)
- Sources d'erreur :
	- 1. mesures : instruments / conditions de mesure
	- 2. méthode de calcul du débit
	- 3. débit variable pendant le jaugeage
	- 4. écart au régime de référence de la courbe de tarage
		- régime transitoire (hystérésis)
		- variation du contrôle hydraulique

### Concepts métrologiques

Erreurs et incertitudes

Fréquence

- Erreur aléatoire / systématique
- Incertitude absolue  $[m^3/s]$  / relative  $[\%]$

Expression des incertitudes sur les mesures

- Guide ISO NF ENV 13005 (GUM), JCGM (2008)
- $−$  Incertitude élargie  $→$  niveau de confiance 95%

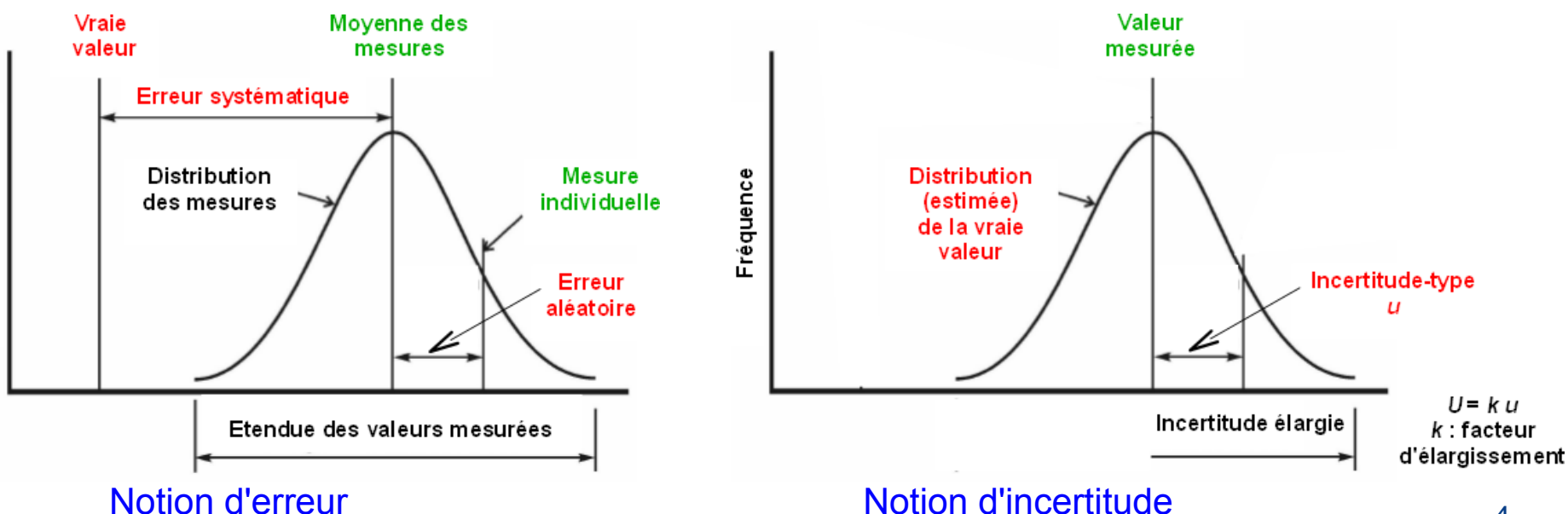

Méthode ISO748 incertitudes

#### Incertitude liée

- aux mesures élémentaires
- au calcul du débit

Méthodes de calcul type GUM pour chaque technique de jaugeage

> *cf. Guide Onema/Irstea (2011)*

intégration verticale des vitesses

$$
u_Q^2 = u_s^2 + u_m^2 + \frac{1}{m} \left[ u_b^2 + u_h^2 + u_p^2 + \frac{1}{n} \left( u_c^2 + u_e^2 \right) \right]
$$

intégration transversale des vitesses et des profondeurs

## Limites de la méthode ISO748 incertitudes

- Les extrapolations de vitesse (haut / fond / bords) ne sont pas considérées explicitement
- Les valeurs indicatives données dans les tableaux de l'annexe E ne sont pas applicables à de nombreux cas « non canoniques »
- La composante *u m* liée au nombre de verticales est très souvent prépondérante alors que :
	- sa valeur est tabulée empiriquement
	- elle ne dépend pas de la répartition des verticales
	- elle mêle intégration des vitesses et des profondeurs
	- elle ne tient pas compte du type de section et d'écoulement rencontrés

## Méthode généralisée Q+

Incertitude liée à l'intégration verticale des vitesses (*u p* )

- Formules à n points :
	- valeurs ISO748 interpolées
- Point par point :
	- min/max et hypothèse de distribution rectangulaire (GUM)
	- q mesuré
	- q extrapolé haut/bas
- Méthode par intégration :
	- assimilée à une formule à 1 point

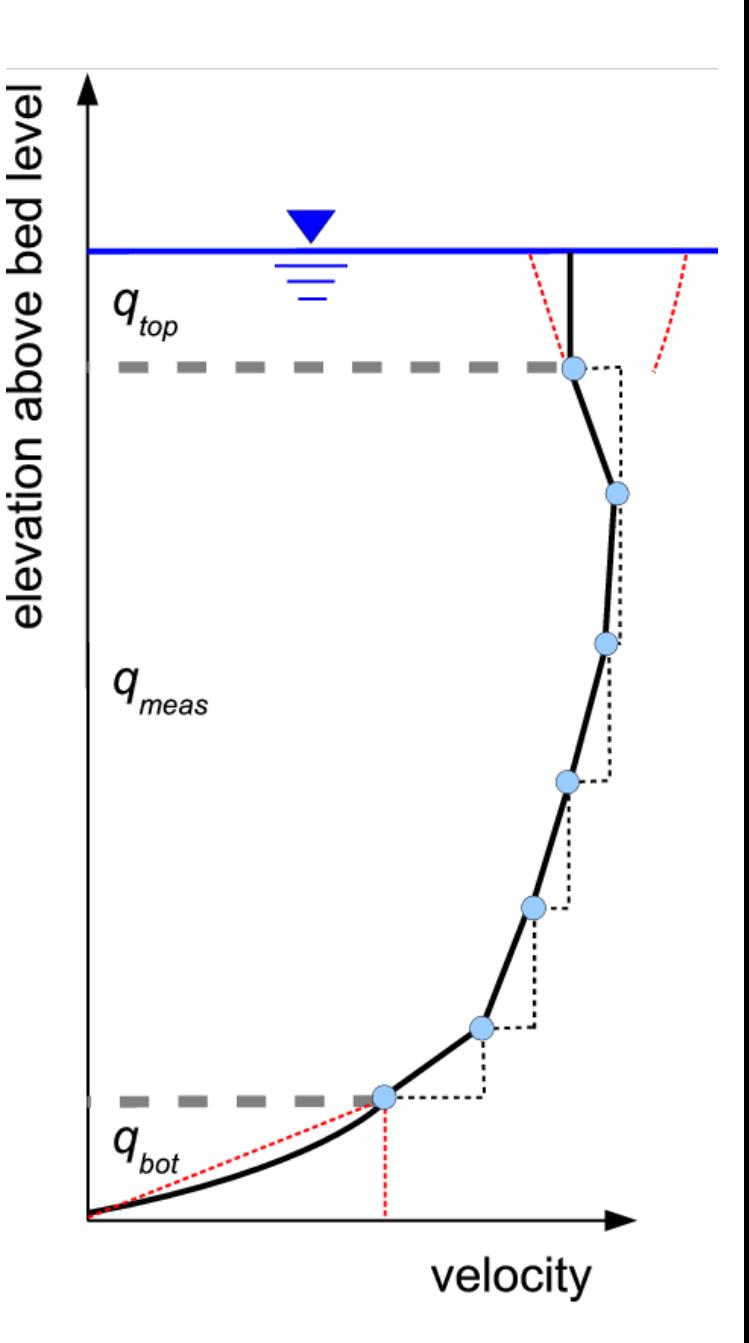

### Méthode généralisée Q+

Incertitude liée à l'intégration latérale (*u m* )

- Profondeurs : α = angle de variation maximale du fond
- Vitesses : hypothèse de variation en d-1/2

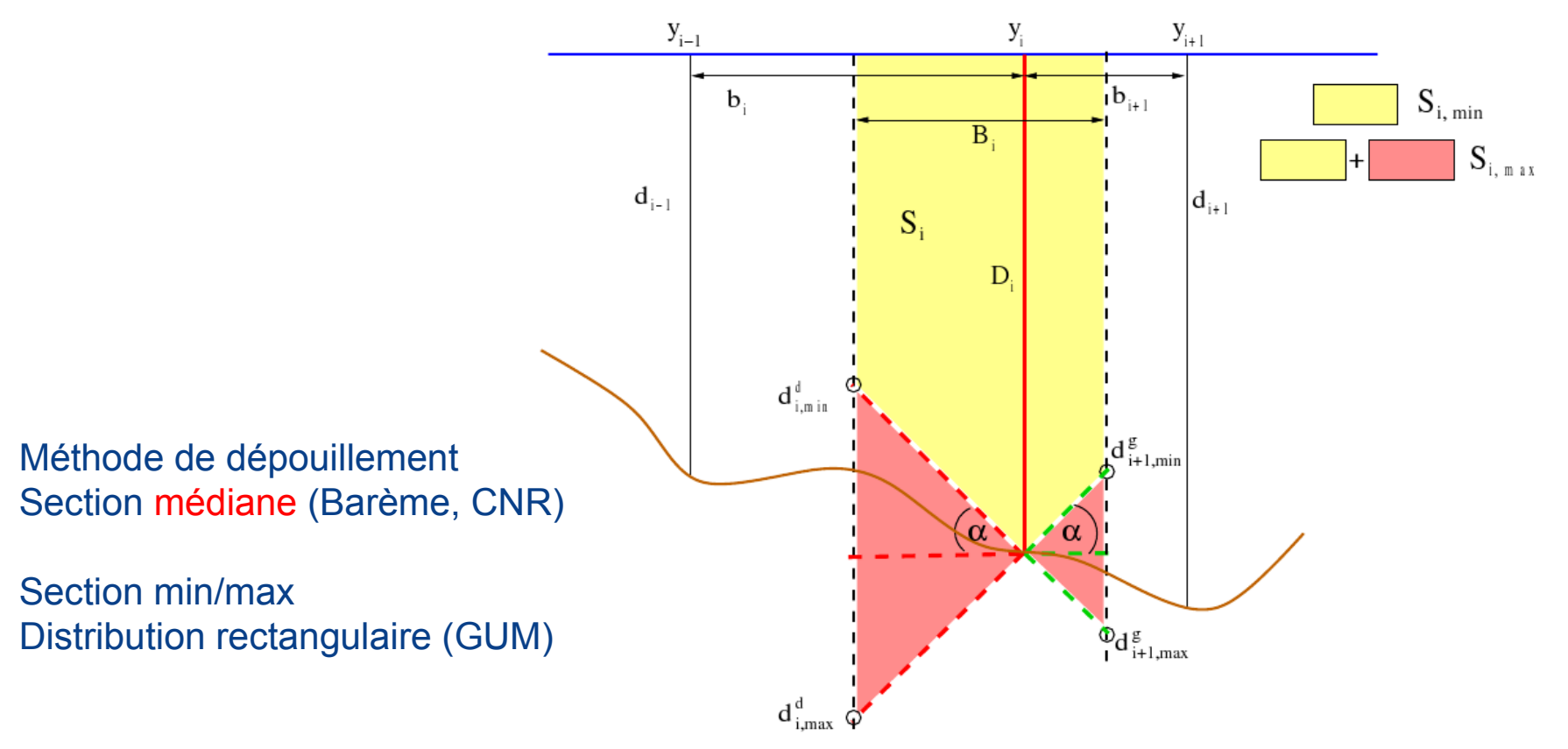

### Méthode généralisée Q+

Incertitude liée à l'intégration latérale (*u m* )

- Profondeurs : α = angle de variation maximale du fond
- Vitesses : hypothèse de variation en d-1/2

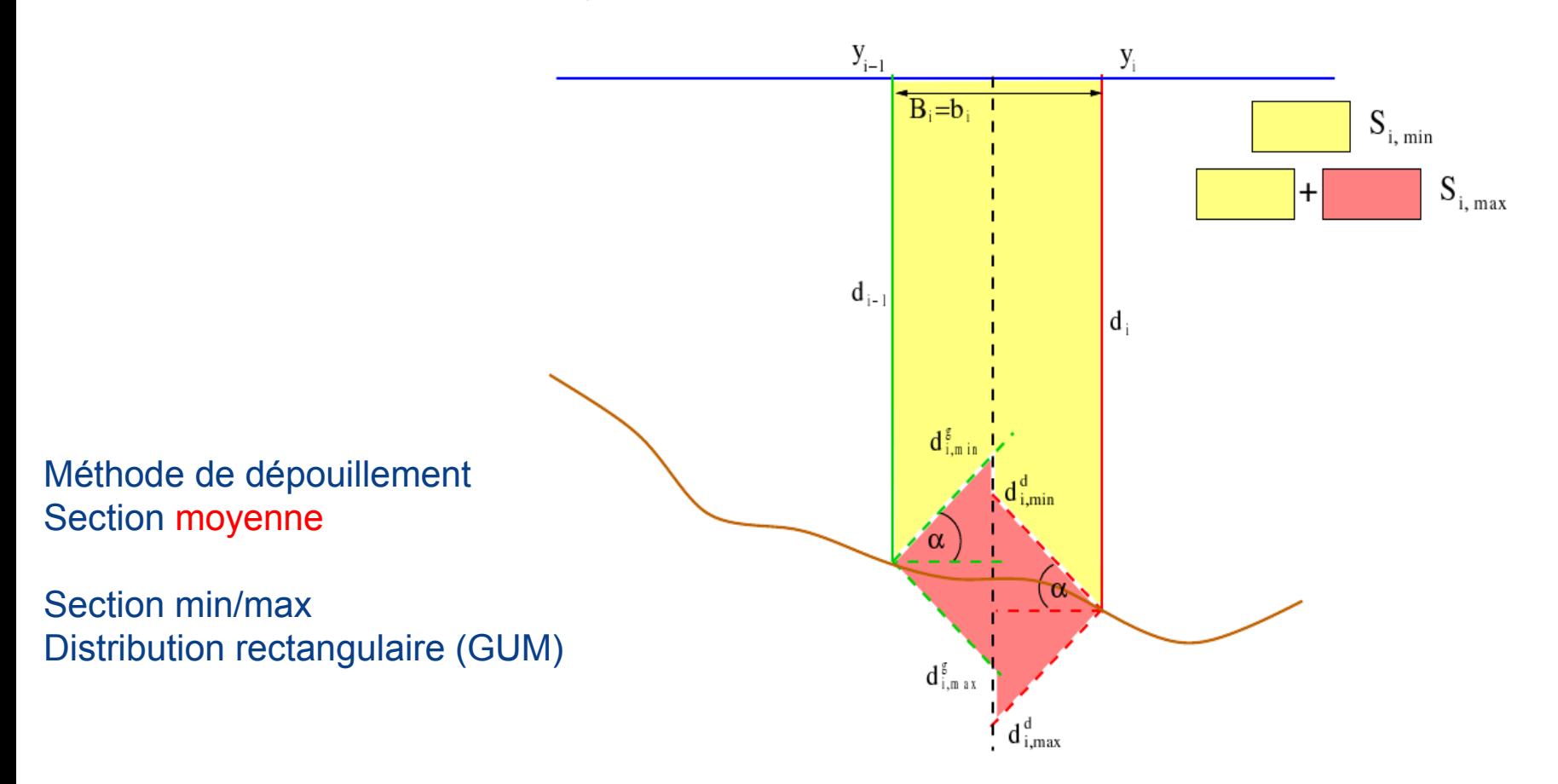

### Débit variable et effet d'hystérésis

- Incertitude liée
	- au débit variable pendant le jaugeage  $\rightarrow e_1$
	- à l'écart au régime de référence  $\rightarrow e_{2}$

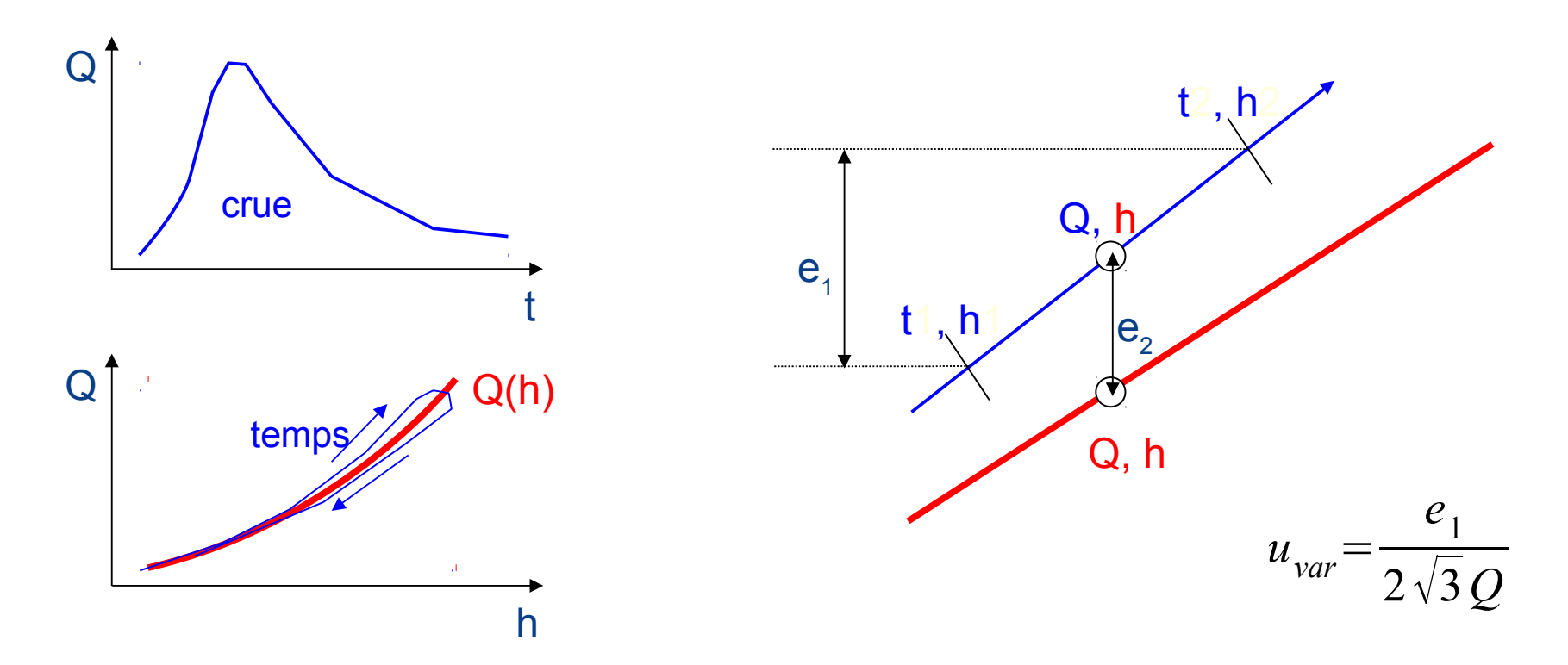

### Exemple : formule algébrique à 6 points

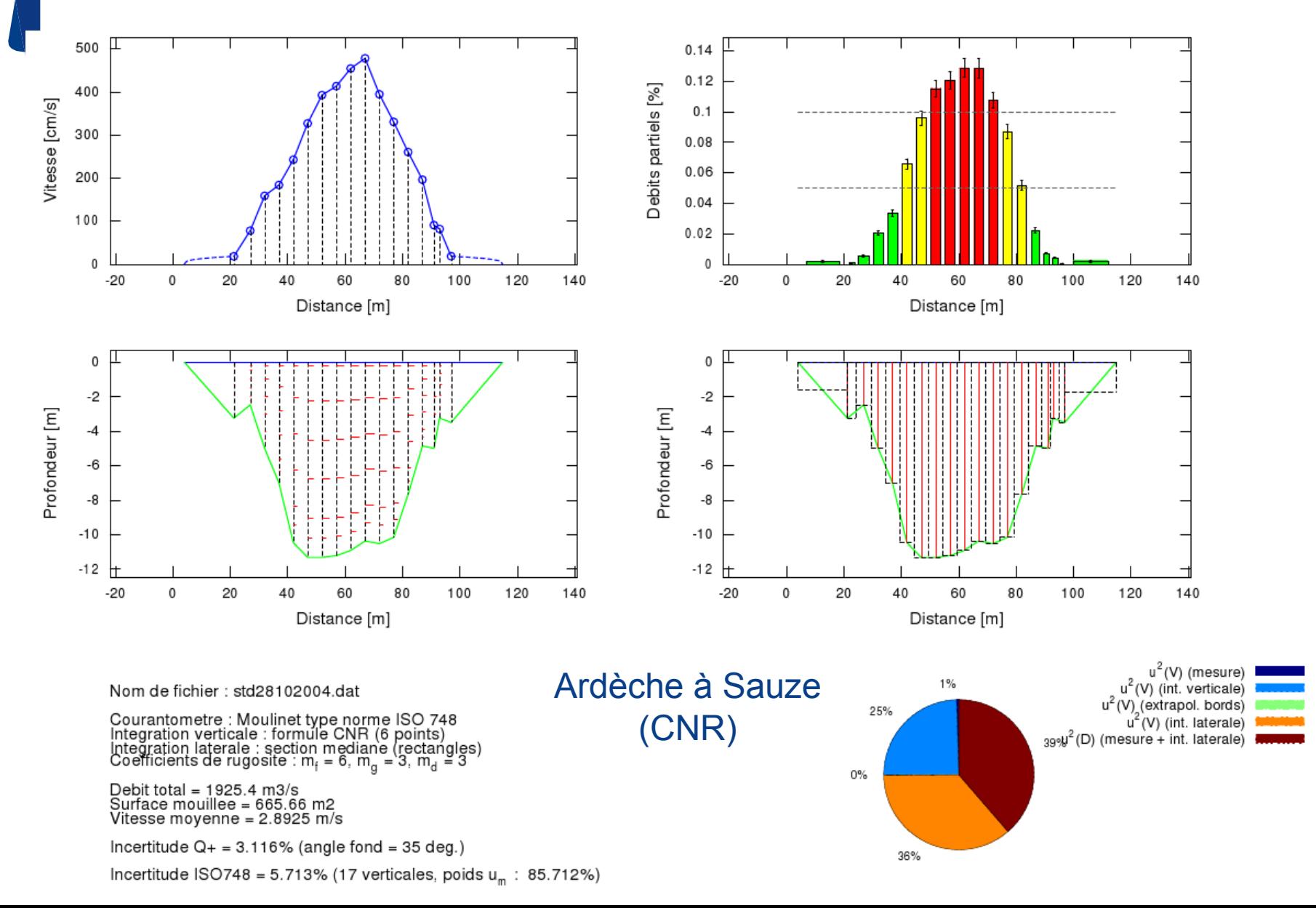

### Exemple : 10 points, 6 verticales en canal béton

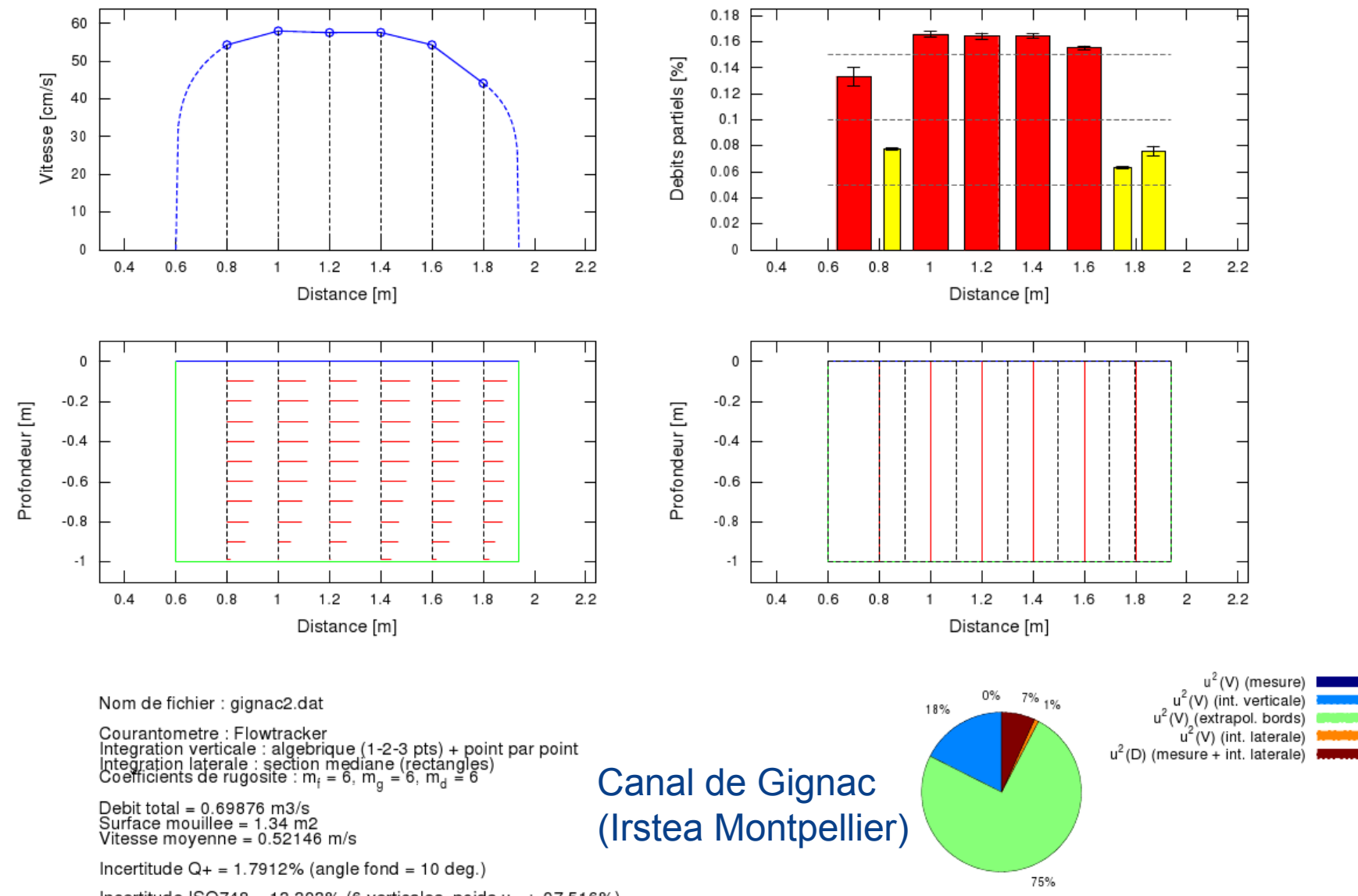

Incertitude ISO748 = 13.393% (6 verticales, poids  $u_m$ : 97.516%)

# Exemple : intégration sur 4 points, nombreuses verticales, débordement en lit majeur

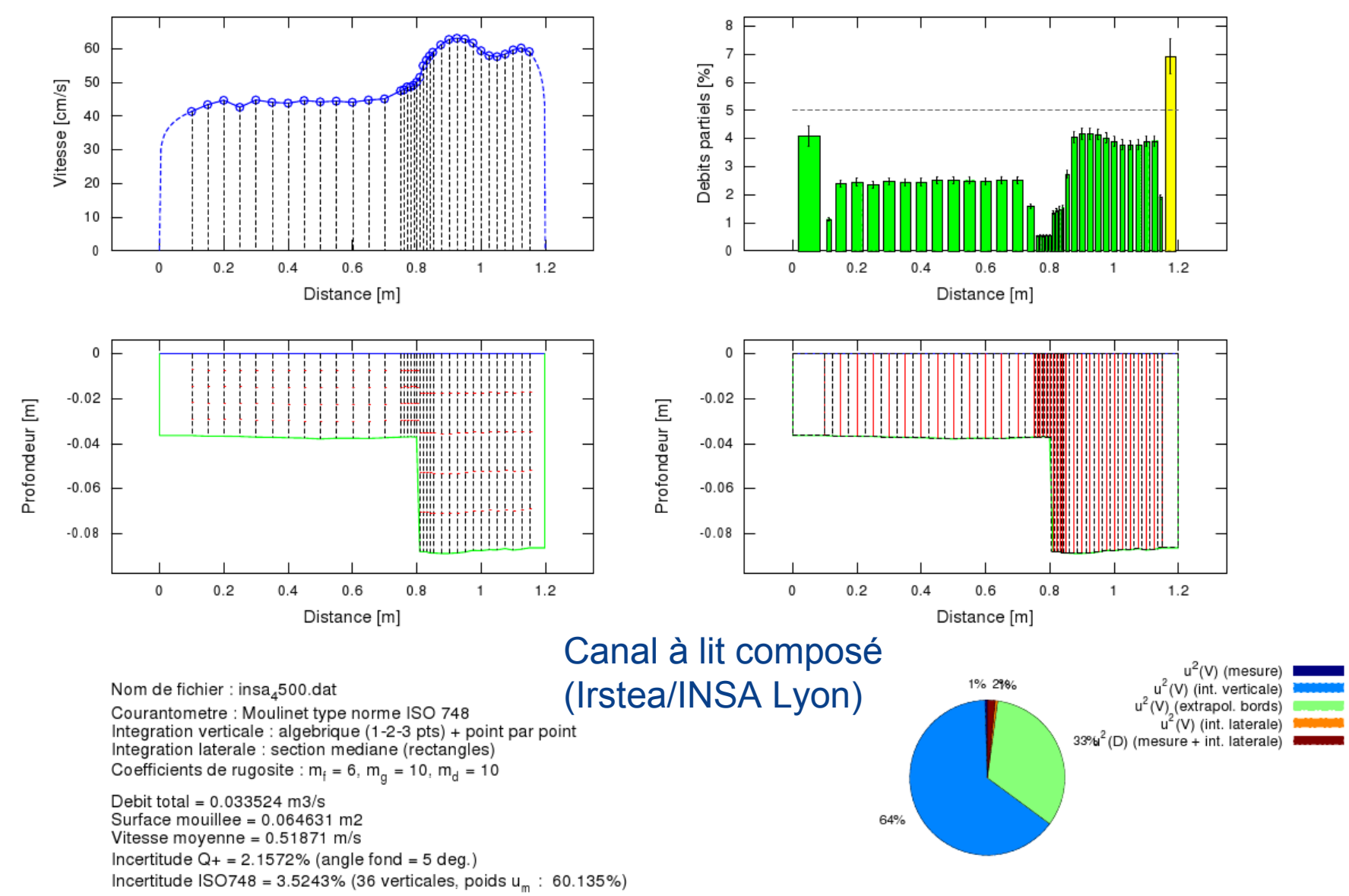

### Exemple : formules algébriques à 3 ou 1 points

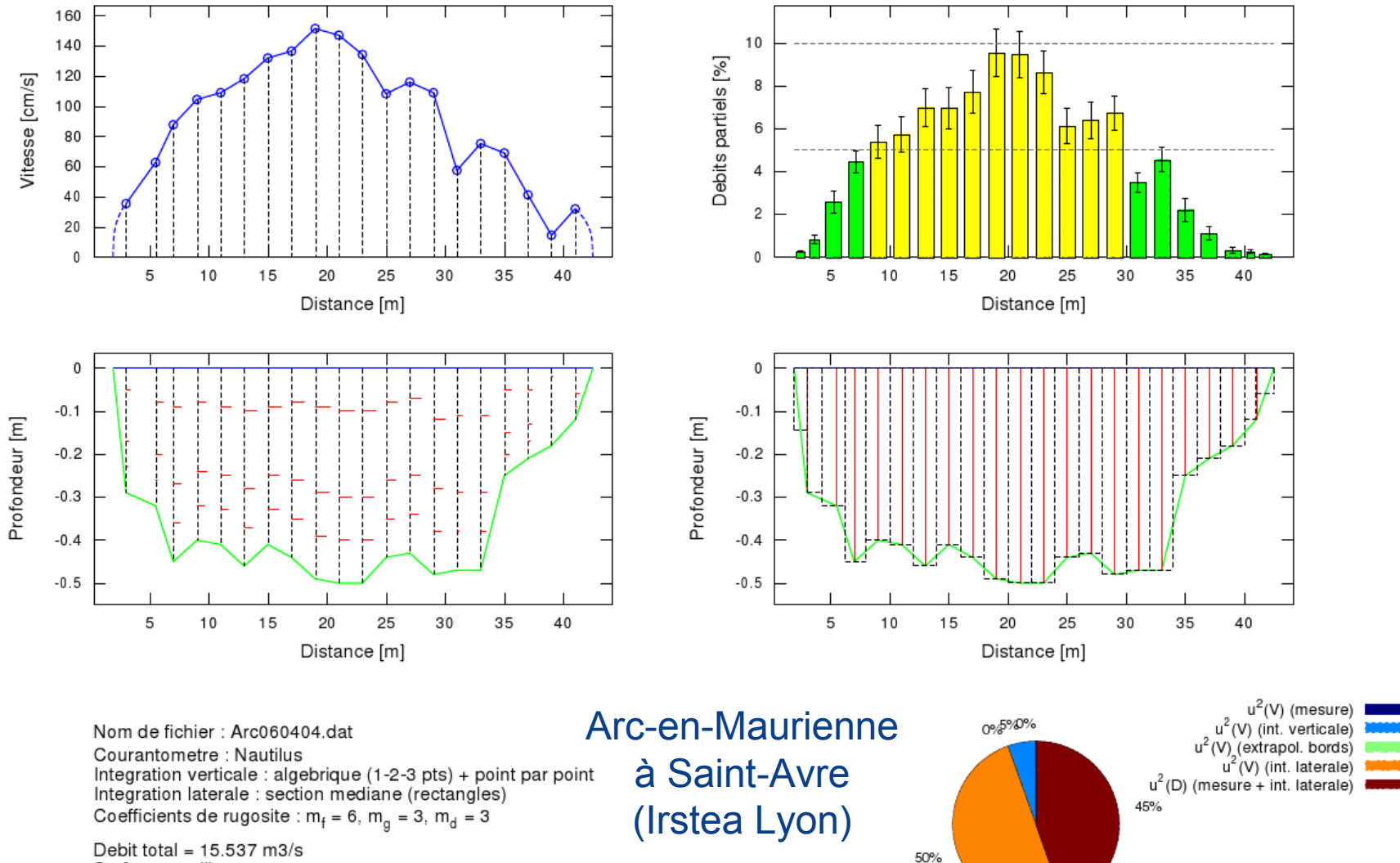

Surface mouillee = 15.239 m2 Vitesse moyenne =  $1.0195$  m/s Incertitude  $Q_+$  = 6.6782% (angle fond = 15 deg.) Incertitude ISO748 = 5.2096% (20 verticales, poids  $u_n$ : 77.434%)

### Exemple : ajout de verticales bathymétriques

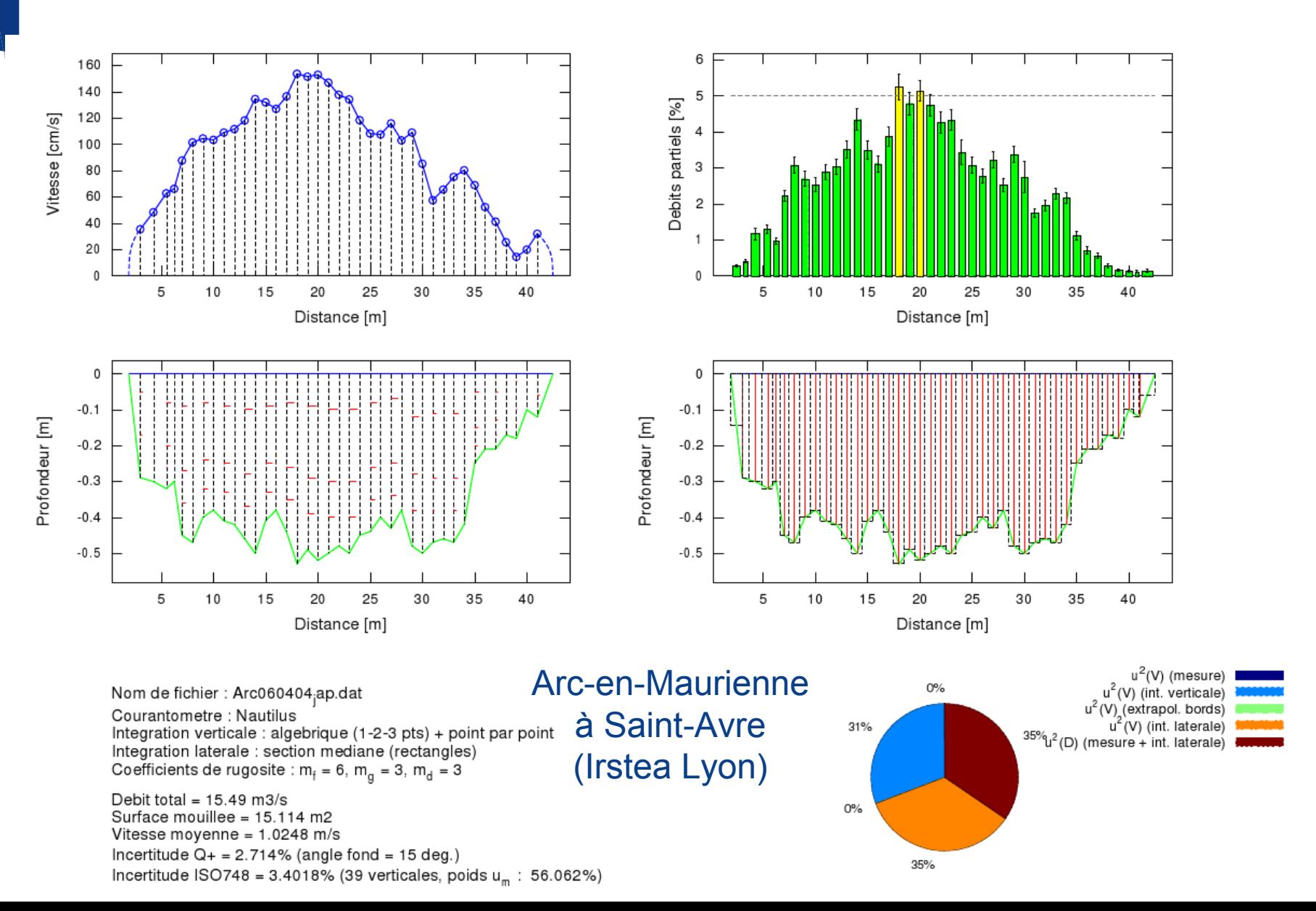

### Exemple : 1 verticale sur deux

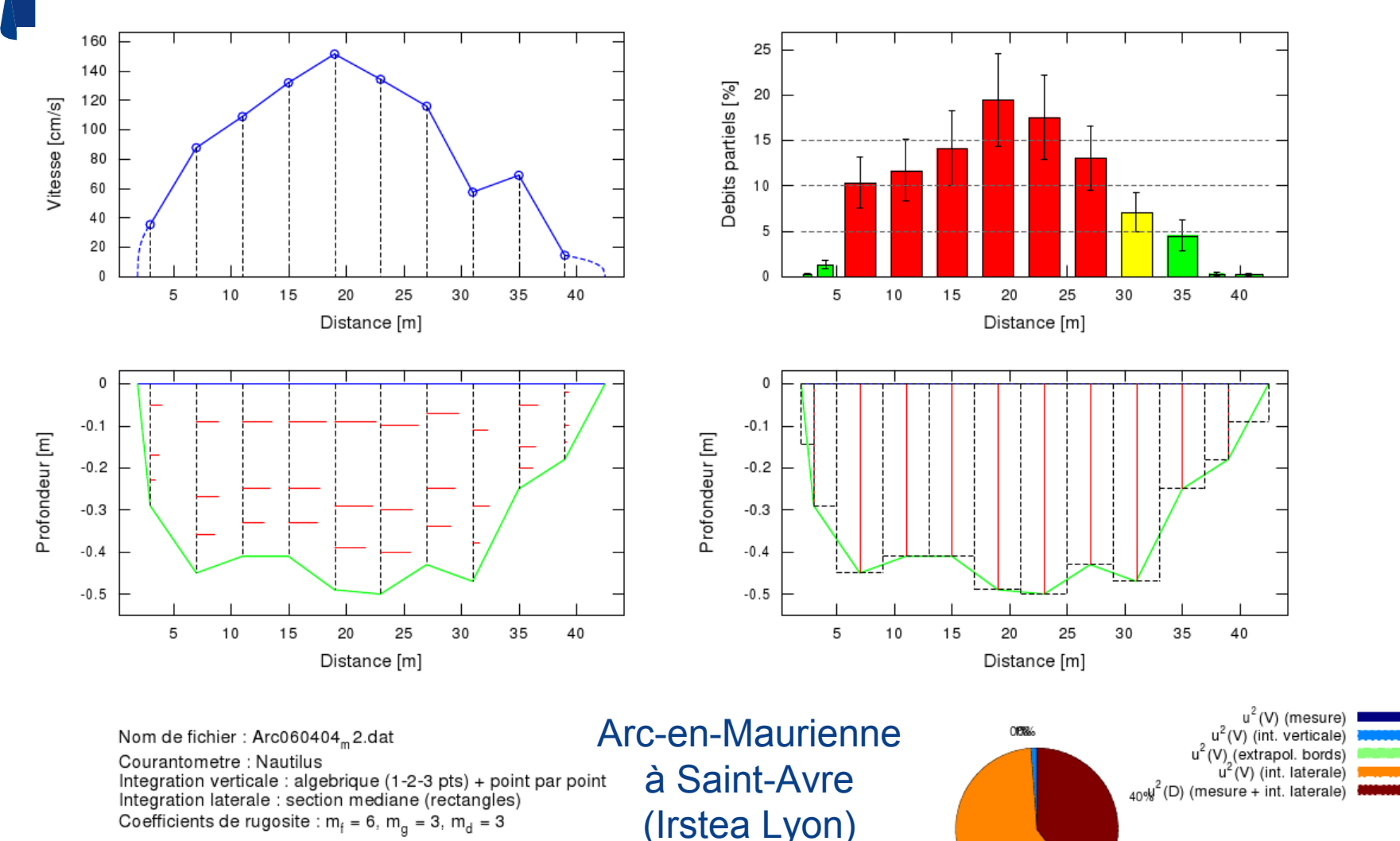

59%

Debit total = 15.287 m3/s Surface mouillee = 15.055 m2 Vitesse moyenne =  $1.0155$  m/s Incertitude  $Q_+$  = 20.421% (angle fond = 15 deg.)

Incertitude ISO748 =  $8.9146\%$  (10 verticales, poids  $u_m$  : 89.57%)

### Exemple : 1 verticale sur deux + verticales bathy

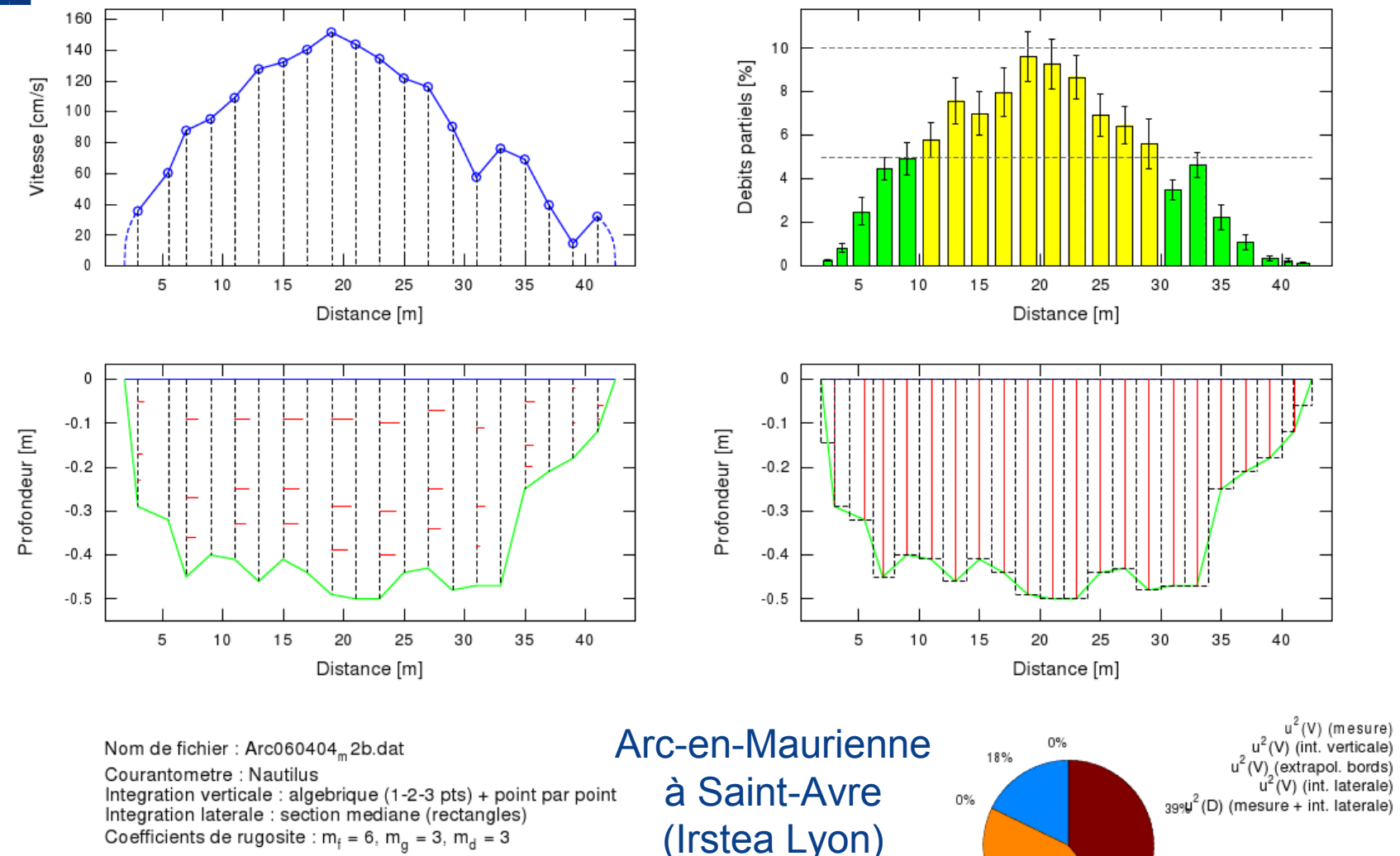

Debit total =  $15.47 \text{ m3/s}$ Surface mouillee = 15.239 m2 Vitesse moyenne =  $1.0151$  m/s Incertitude  $Q_+$  = 7.1822% (angle fond = 15 deg.) Incertitude ISO748 = 5.2096% (20 verticales, poids  $u_m$ : 77.434%)

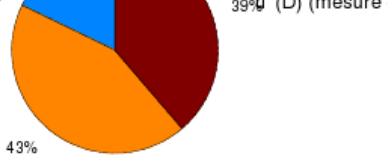

### Exemple : méthode par intégration

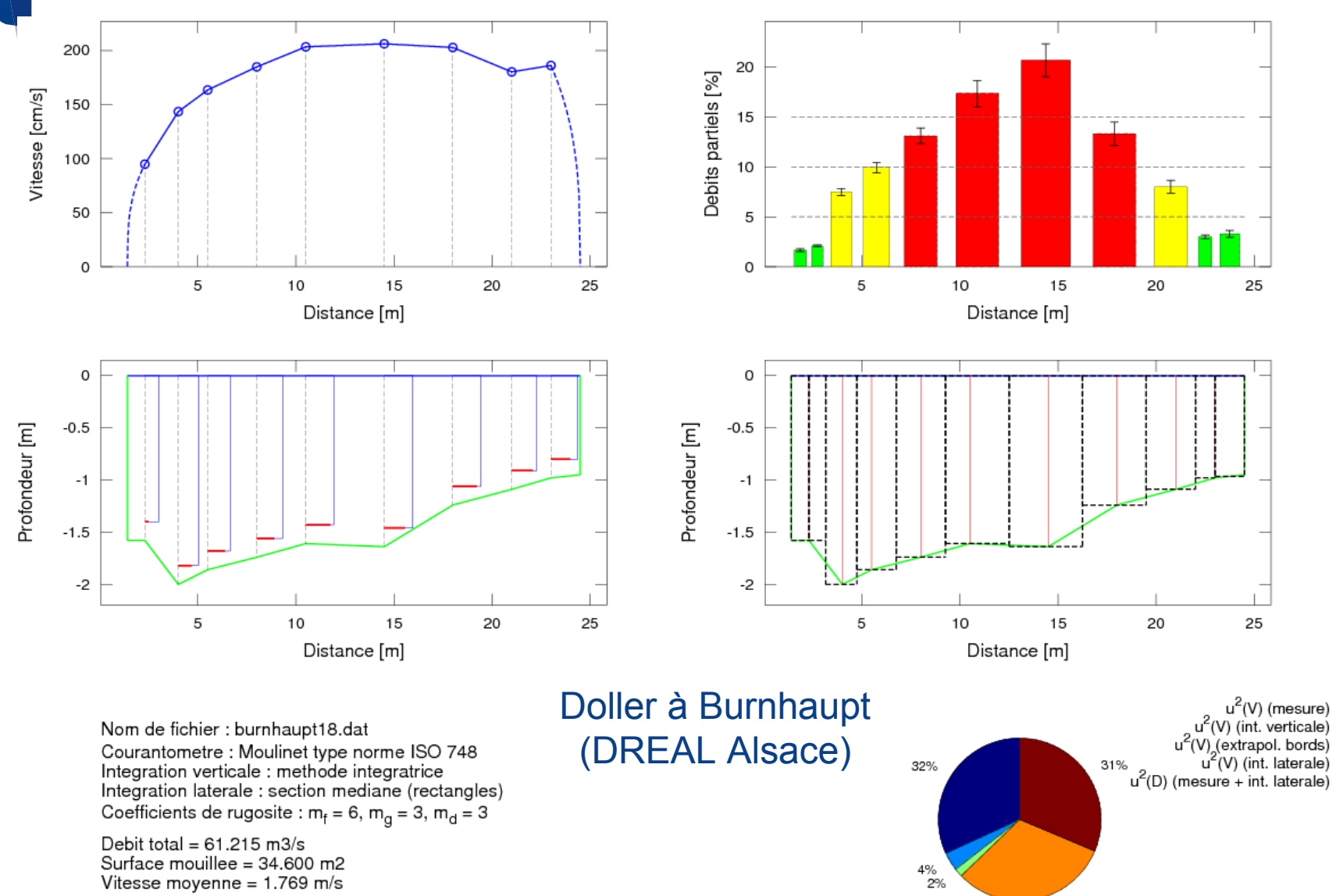

Vitesse moyenne =  $1.769$  m/s Incertitude  $Q_+ = 5.5\%$  (angle fond = 15 deg.) Incertitude ISO748 =  $9.8\%$  (9 verticales, poids  $u_m$ : 89.7%)

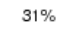

## Conclusions et perspectives

#### Méthode généralisée de calcul des incertitudes Q+

- résultats similaires à ISO 748 pour les jaugeages « canoniques » (m>15)
- résultats plus conformes à l'expertise pour les cas moins classiques (canaux, peu de verticales...)
- choix de l'angle de variation du fond à tester et préciser

#### Stratégie de mesure et analyse des sources d'erreur

- méthode d'intégration verticale des vitesses
- nombre et distribution des verticales
- importance des extrapolations

#### Développements futurs de la méthode

- mesures de surface (flotteurs, image, radar, saumon)
- généralisation pour l'ADCP en déploiement mobile
- **Intégration du calcul dans le logiciel BAREME**

#### Module « dépouillement des jaugeages »

 Aide au paramétrage des coefficients de fond et de rives  $\rightarrow$  saisie des valeurs par défaut

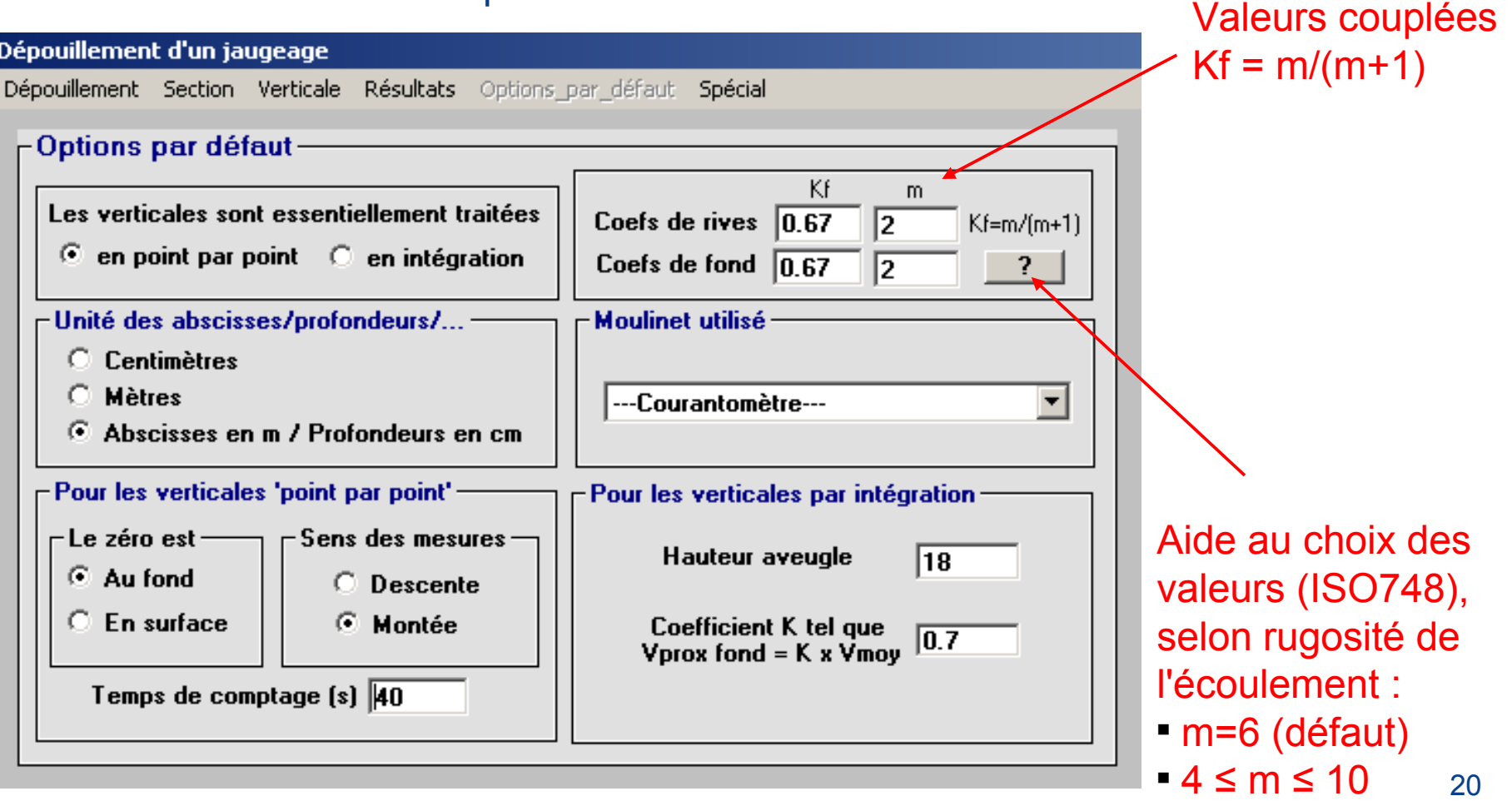

Module « dépouillement des jaugeages » Aide au paramétrage des coefficients de fond et de rives  $\rightarrow$  saisie des valeurs sur une verticale point par point

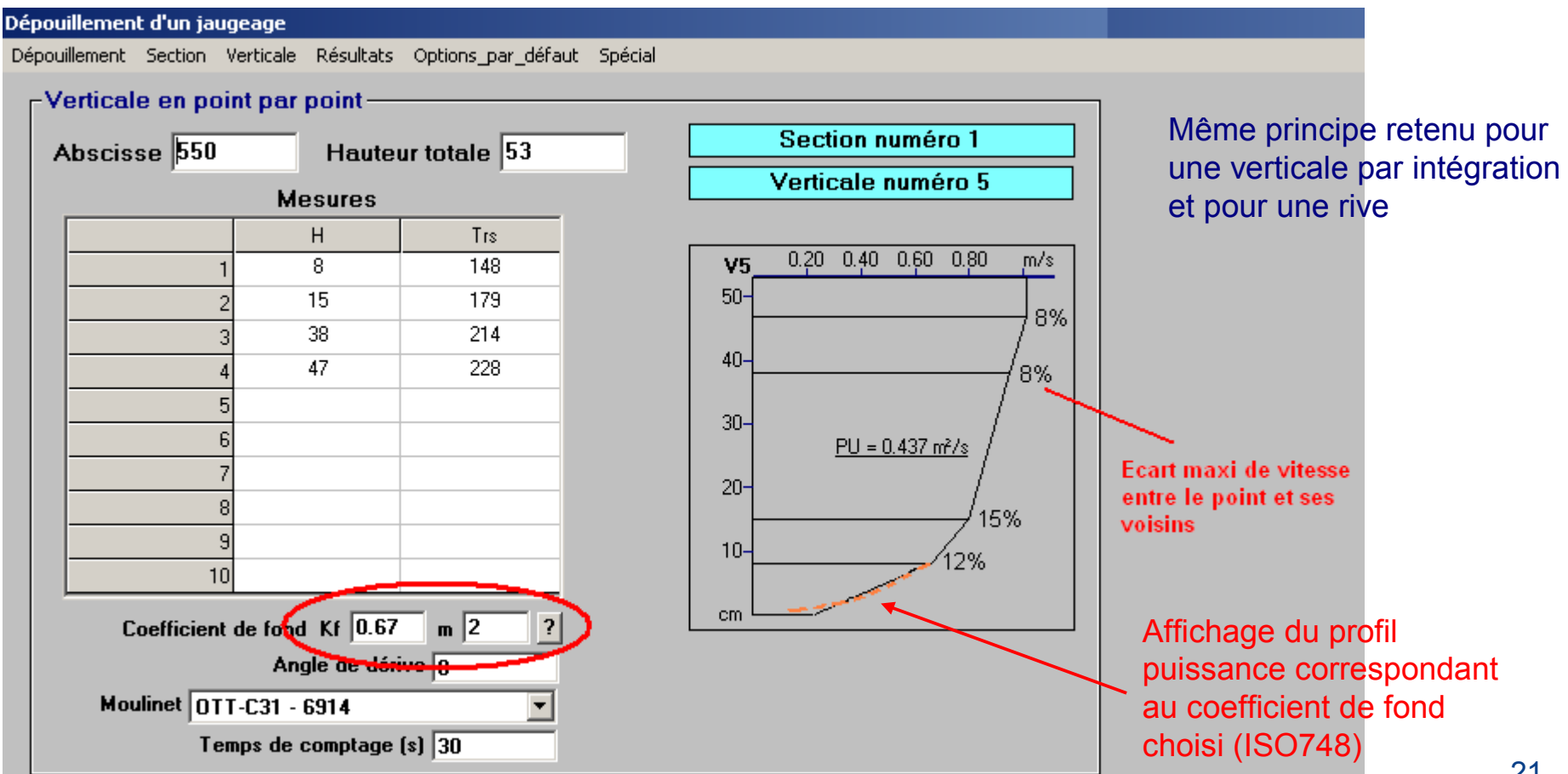

#### Module « dépouillement des jaugeages »

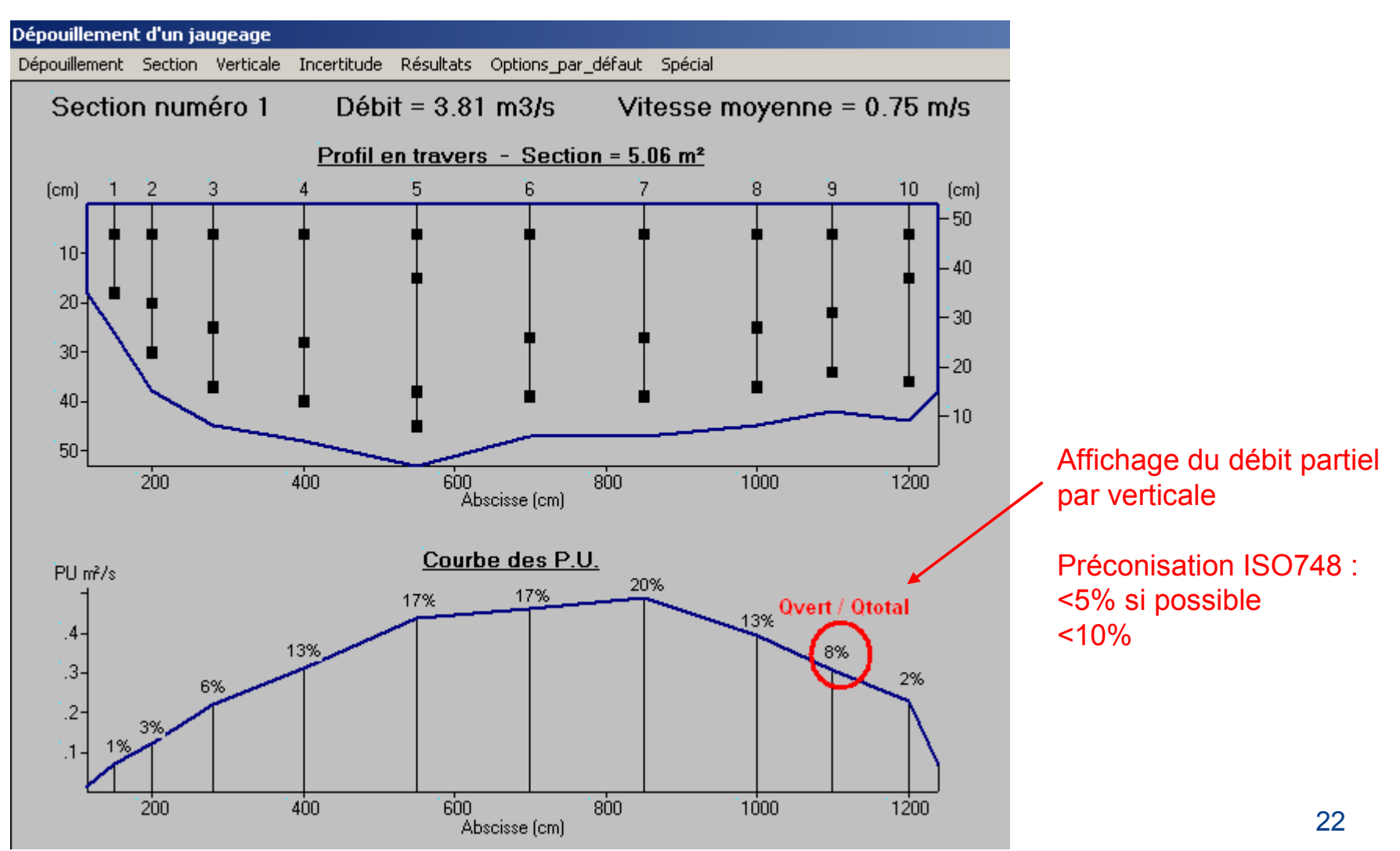

#### Module « dépouillement des jaugeages »

- Calcul des incertitudes selon la méthode Q+
	- Algorithme à adapter au calcul de Barème (trapèzes sur les P.U.)
	- Implémentation du calcul : le principal chantier 2012

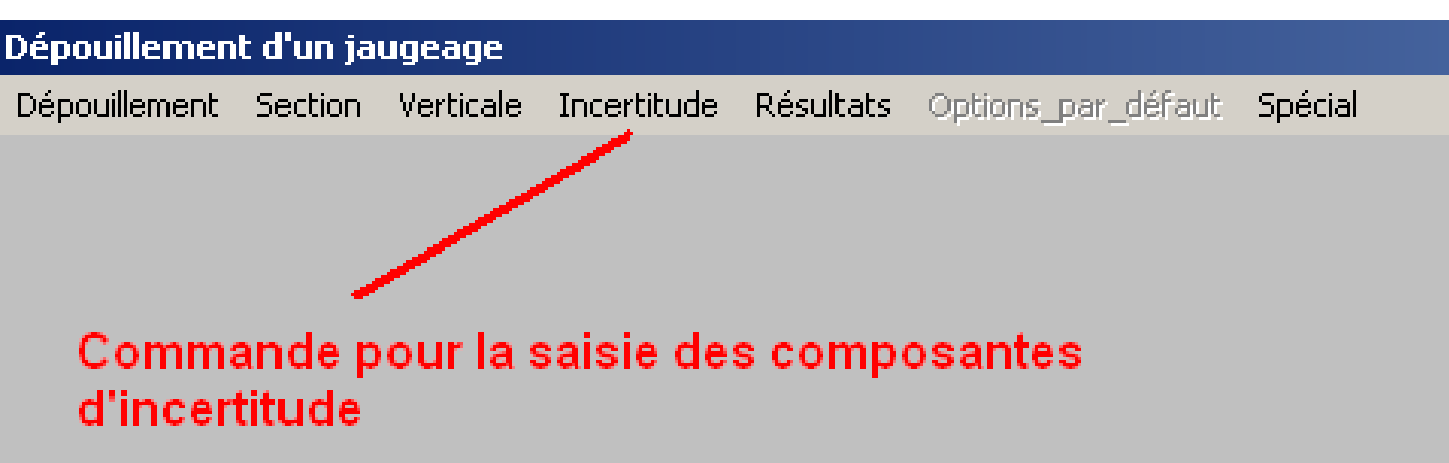

#### Développements du logiciel Barème RHINS à AMPLEPUIS (K0943010) Courbe n'3 valide du 16/09/1988 00:00 au 31/12/2050 00:00  $Q$  (m $3/s$ ) du 16/09/1988 00:00 au 31/12/2050 00:00 (n°3)

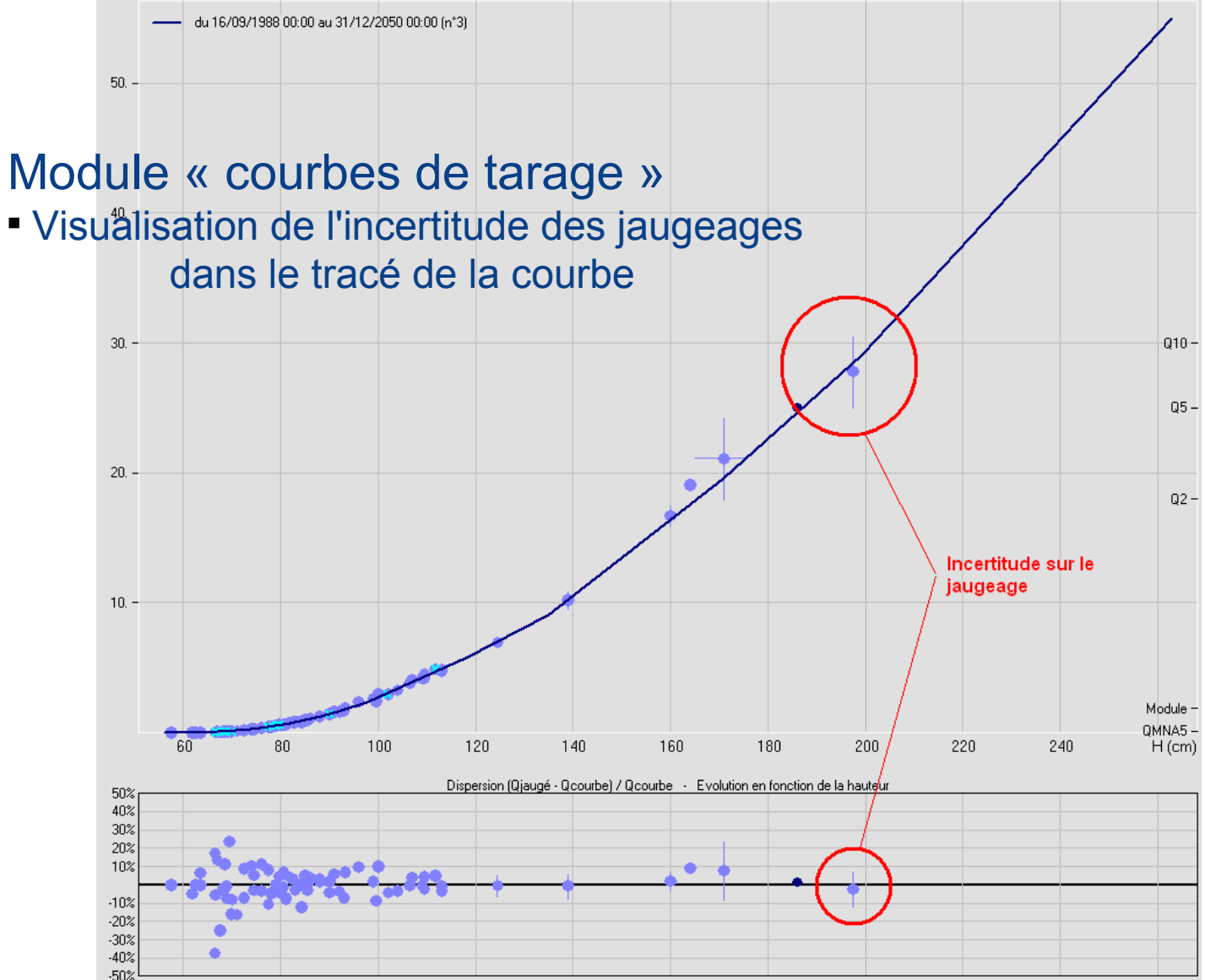

### Module « courbes de tarage » Fenêtre « dispersion des jaugeages »

Visualisation de l'incertitude des jaugeages

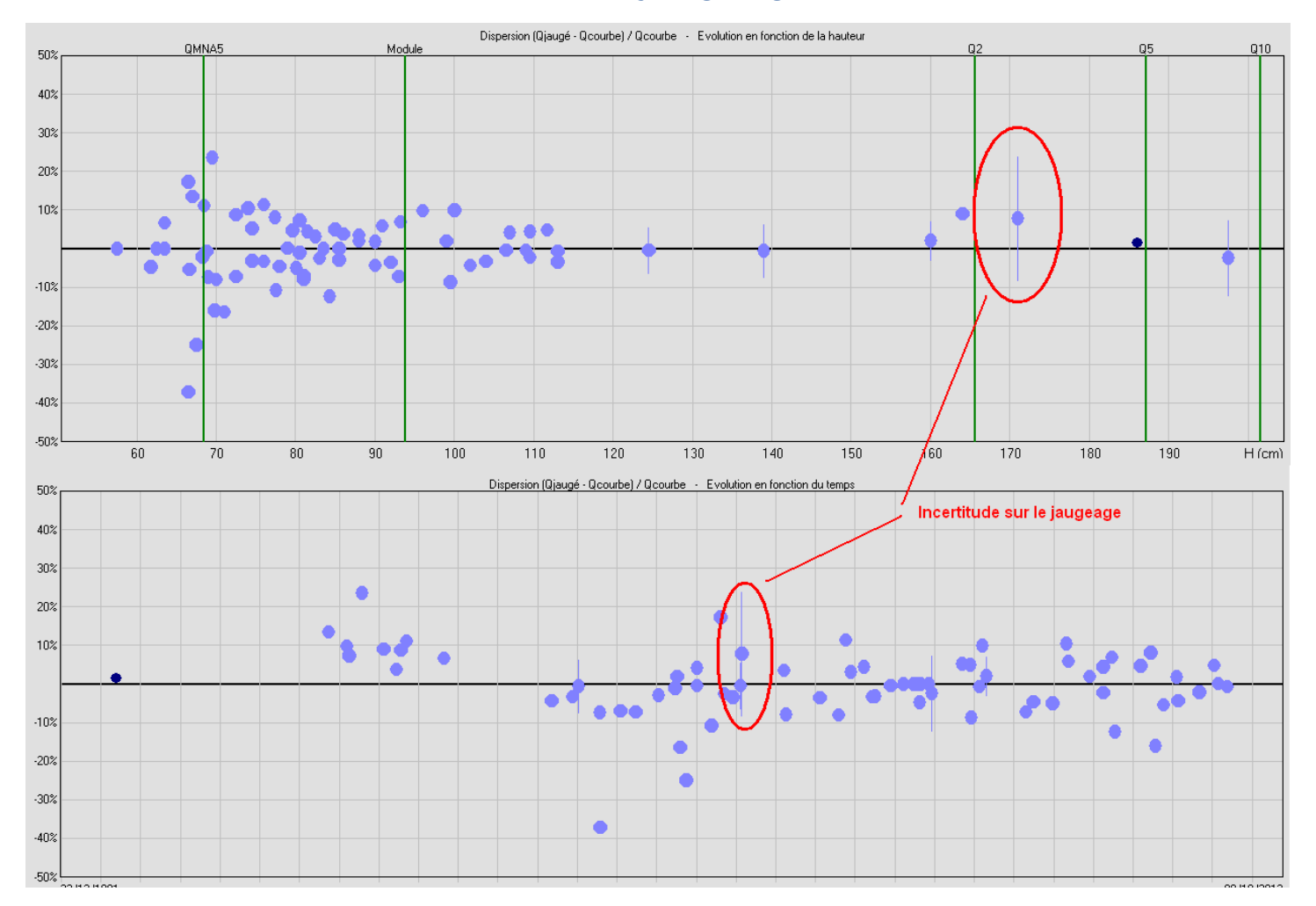

## Logiciel Barème : idées pour la suite

#### Nouvelles options de calcul du débit

- Formules algébriques ISO 748 à 1, 2, 3, 5, 6 points
- Légère modification du calcul du débit de rive
- Autres options d'extrapolation et d'intégration

#### Adaptations à d'autres protocoles de jaugeage

- Vitesses de surface avec bathymétrie sur des abscisses différentes
- Verticales bathymétriques intercalaires avec vitesse interpolée

#### Incertitudes par la méthode Q+

- Adaptations en fonction des tests et évolutions
- Affichages graphiques des scénarios min/max en bathy et vitesse

### Pour aller plus loin...

*Méthode généralisée pour le calcul de l'incertitude sur les jaugeages par exploration du champ des vitesses, J. Le Coz, X. Peyrard, B. Camenen, G. Dramais, Rapport technique sur la méthode Q+ (2011)*

*Uncertainty in open-channel discharges measured with the velocity-area method, J. Le Coz, B. Camenen, X. Peyrard, G. Dramais, soumis dans Flow Measurement and Instrumentation (2012)*

*Coefficient de fond des jaugeages par exploration du champ des vitesses, J. Le Coz (2011)*

*Note sur les développements du logiciel BAREME, J. Le Coz, P.-M. Bechon (2011)*